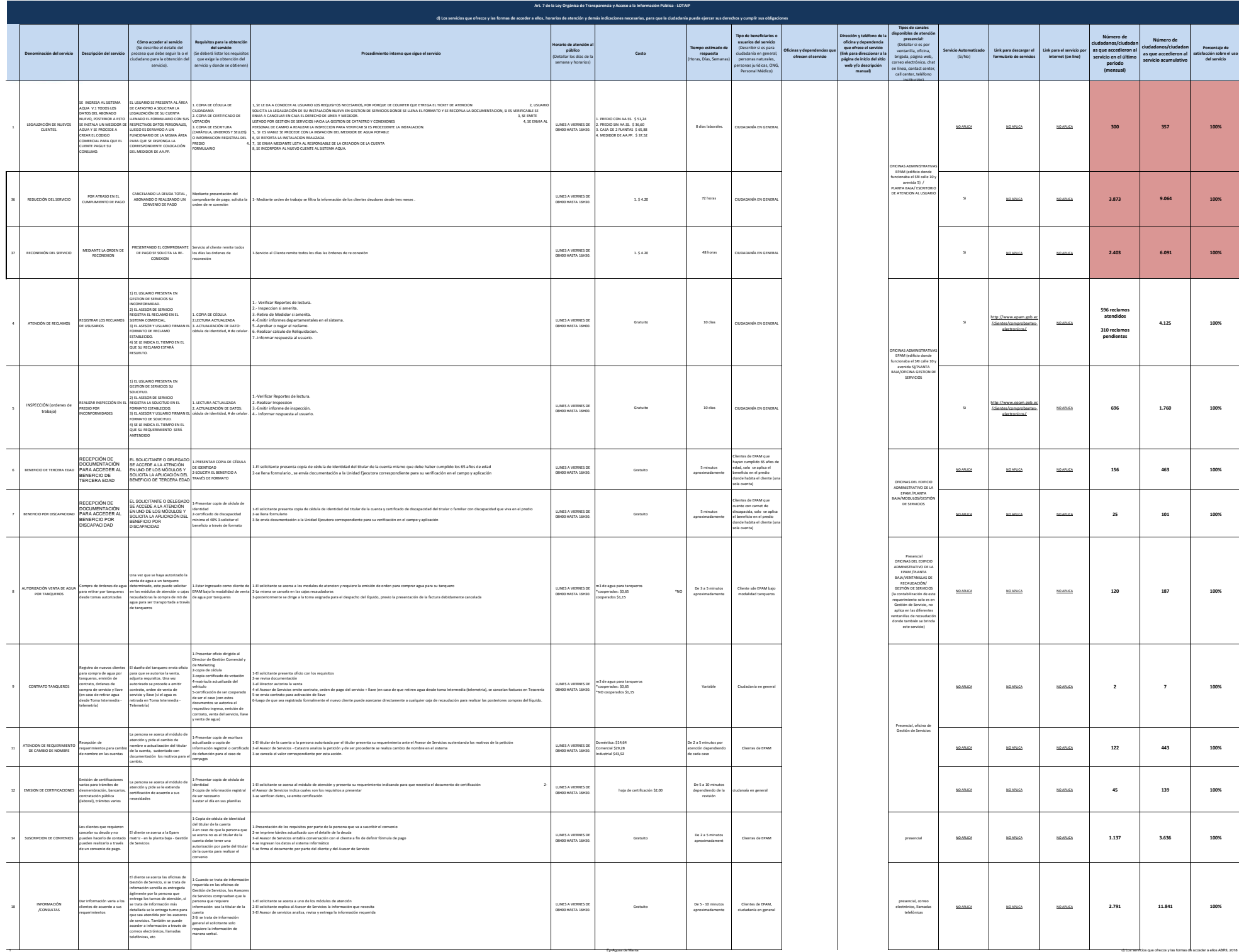

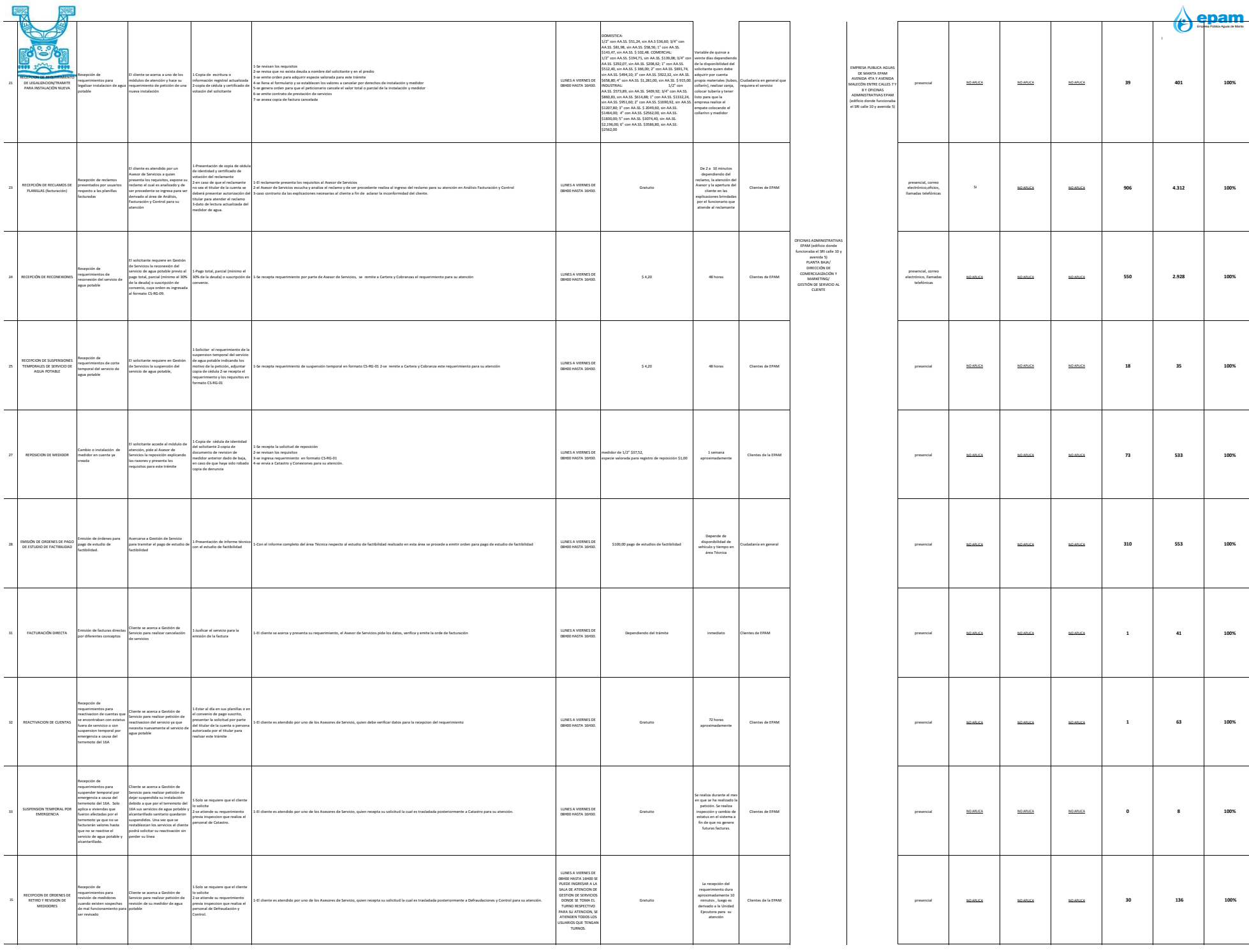

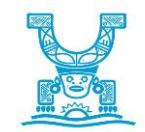

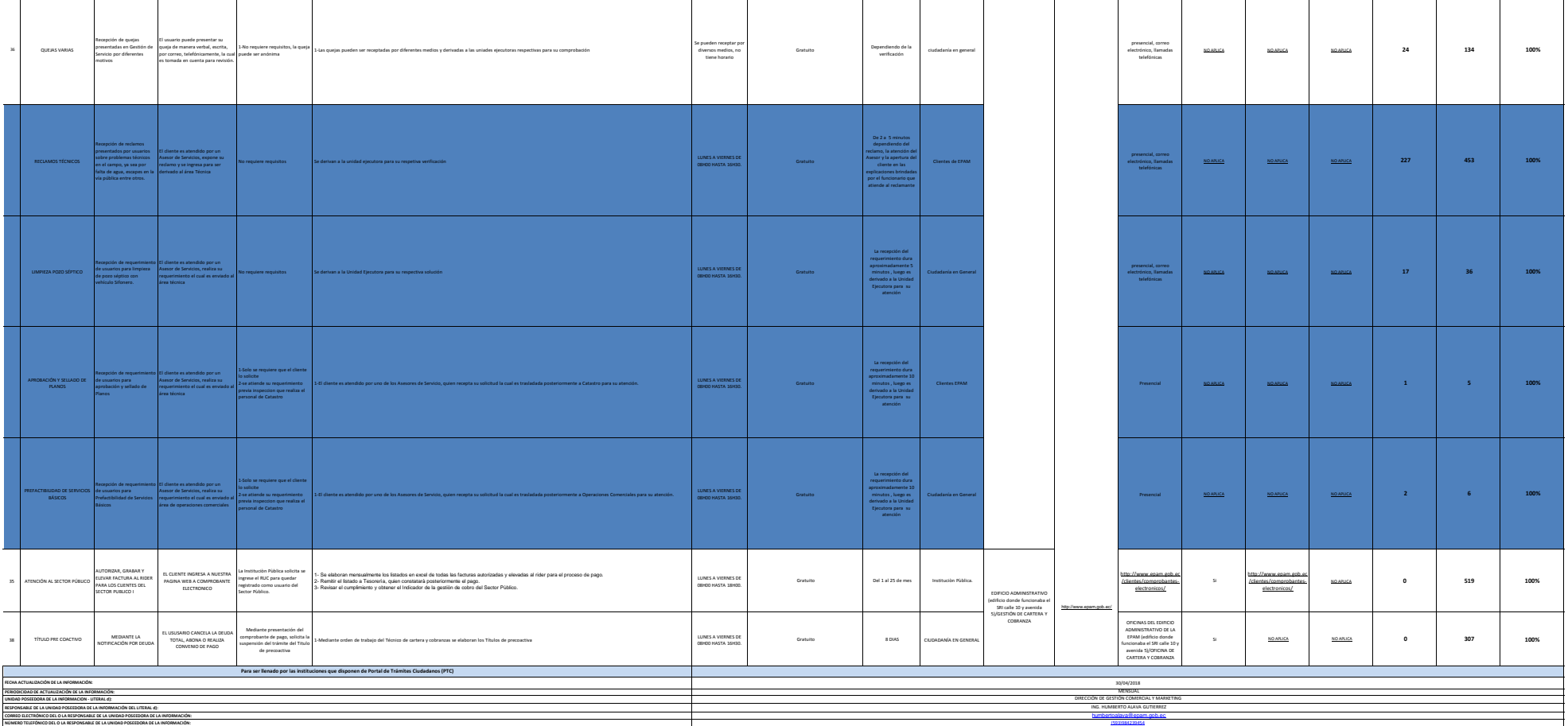

 $\mathbf{I}$ 

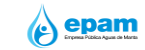